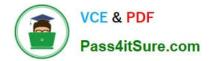

# COG-612<sup>Q&As</sup>

IBM Cognos 10 BI Author

### Pass IBM COG-612 Exam with 100% Guarantee

Free Download Real Questions & Answers **PDF** and **VCE** file from:

https://www.pass4itsure.com/COG-612.html

100% Passing Guarantee 100% Money Back Assurance

Following Questions and Answers are all new published by IBM Official Exam Center

Instant Download After Purchase

100% Money Back Guarantee

😳 365 Days Free Update

800,000+ Satisfied Customers

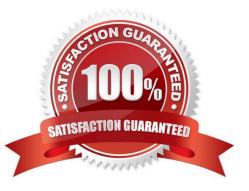

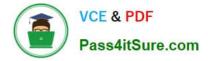

#### **QUESTION 1**

In Report Studio, an author creates a list report containing columns for Staff Name, Order number, and Revenue. The author wants to burst this report to various sales staff members. Each member should see only data relating to sales they have made. What must the author do to specify that the burst report output will contain only data for the appropriate sales staff member?

A. In the report layout, create a master-detail relationship on the Staff Name data item.

- B. In the report layout, add the Staff Name data item as a property of the List object.
- C. In the burst options for the report, use the Staff Name data item to specify the Burst Recipients.
- D. In the burst options for the report, use the Staff Name data item to specify the Burst Groups.

Correct Answer: D

#### **QUESTION 2**

An author wants to create a report that displays certain list columns depending on the user\\'s prompt selection. What property of the list column must the author define to create this variable?

- A. Text source variable
- B. String variable
- C. Style variable
- D. Render variable
- Correct Answer: D

#### **QUESTION 3**

The following report was created in Report Studio using a relational package and shows revenue by sales rep, city, and country.

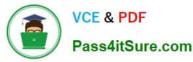

| Country | City    | Staff name        | Revenue        |
|---------|---------|-------------------|----------------|
| France  | Lyon    | Daniel Turpin     | \$722,373.84   |
|         |         | Florence Martin   | \$464,130.04   |
|         |         | Frédéric Samson   | \$1,030,298.52 |
|         | Lyon    | C                 | \$2,216,802.40 |
|         | Paris   | Élizabeth Michel  | \$1,131,160.54 |
|         |         | Émile Clermont    | \$318,099.00   |
|         |         | Étienne Jauvin    | \$784,025.00   |
|         | Paris   |                   | \$2,233,284.54 |
| France  |         |                   | \$4,450,086.94 |
| Germany | Hamburg | Elsbeth Wiesinger | \$1,268,132.22 |
|         |         | Gunter Erler      | \$1,573,979.96 |
|         | Hamburg |                   | \$2,842,112.18 |
|         | München | Björn Winkler     | \$4,166,578.68 |
|         | München |                   | \$4,166,578.68 |
| Germany |         |                   | \$7,008,690.   |

What will the report show if the author creates a detail filter for Revenue>500,000 and applies the filter AFTER auto aggregation?

- A. Only reps who generated total revenue greater than 500,000.
- B. Only cities that generated total revenue greater than 500,000.
- C. Only countries that generated total revenue greater than 500,000.
- D. Only reps who had individual sales transactions of greater than 500,000.

Correct Answer: A

#### **QUESTION 4**

The following steps are used to create an agent in Event Studio. Which sequence logically orders the items from first to last?Add a task Schedule the agent Specify an event condition Specify the task execution rules

- A. 1,2,3,4
- B. 1,3,4,2
- C. 3,1,4,2
- D. 3,4,1,2

Correct Answer: A

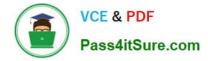

#### **QUESTION 5**

An author creates a report in Report Studio. The report contains a parameter for the Product line query item. The author wants to let users drill through to this report from a variety of reports created using the GO Data Warehouse (query) package. To ensure that this target report contains data for the appropriate products, the author wants to limit the report cells that users can drill through from in source reports. What must the author do when creating the drill-through definition?

- A. Set the Product line query item as the target of the drill-through definition.
- B. Set the Product line query item as the scope of the drill-through definition.
- C. Add a parameter for the Product line query to the drill-through definition.
- D. Delete all data items except for the Product line query item from the drill-through definition.

Correct Answer: B

COG-612 VCE Dumps

COG-612 Exam Questions

COG-612 Braindumps

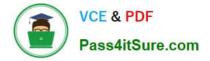

To Read the Whole Q&As, please purchase the Complete Version from Our website.

## Try our product !

100% Guaranteed Success
100% Money Back Guarantee
365 Days Free Update
Instant Download After Purchase
24x7 Customer Support
Average 99.9% Success Rate
More than 800,000 Satisfied Customers Worldwide
Multi-Platform capabilities - Windows, Mac, Android, iPhone, iPod, iPad, Kindle

We provide exam PDF and VCE of Cisco, Microsoft, IBM, CompTIA, Oracle and other IT Certifications. You can view Vendor list of All Certification Exams offered:

#### https://www.pass4itsure.com/allproducts

### **Need Help**

Please provide as much detail as possible so we can best assist you. To update a previously submitted ticket:

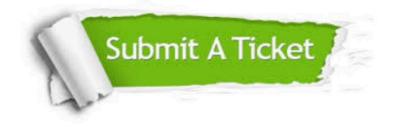

#### **One Year Free Update**

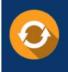

Free update is available within One Year after your purchase. After One Year, you will get 50% discounts for updating. And we are proud to boast a 24/7 efficient Customer Support system via Email.

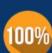

Money Back Guarantee

To ensure that you are spending on quality products, we provide 100% money back guarantee for 30 days from the date of purchase.

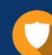

#### Security & Privacy

We respect customer privacy. We use McAfee's security service to provide you with utmost security for your personal information & peace of mind.

Any charges made through this site will appear as Global Simulators Limited. All trademarks are the property of their respective owners. Copyright © pass4itsure, All Rights Reserved.